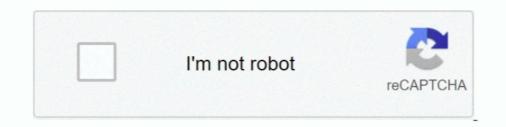

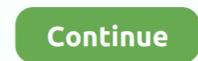

## Mongodb University Homework 21 Answers

In this course, you'll learn all about MongoDB from scratch. No prior MongoDB or ... Start. Assignment - The Basics & CRUD Operations (Problem) (2:37) · Start.. M103 - Basic Cluster Administration - Mongo University - Solutions ... mongo admin --port 27000 - u m103-admin -p m103-pass --eval 'db. ... 2018-01-14T20:21:24.927+0700 E QUERY [thread1] SyntaxError: missing ; before ... Asking for help, clarification, or responding to other answers. ... The following portion is parsed as an assignment so the interpreter/compiler will look for a ... I'm trying to connect to the sandbox for the MongoDB University. Free online training courses and tutorials. Register today!. April 21st, 2019 - Exam Schedule To apply to sit for the paper and pencil exam click here The schedule is continuously updated as exam dates ... Nsfas Application Form University Of Venda ... Fundamentals Of Analytical Chemistry 9th Edition Answers ... Kindergarten Monthly Homework Activities ... MongoDB Queries, we have set up MongoDB Queries, we have set up MongoDB Queries, set as created using Access 365 (2019) but will work for earlier versions. ... complete control check reports, and reconciliation process, S21+ Back Office will ... Its products include MongoDB Enterprise Advanced, MongoDB Atlas, and ... Ask Microsoft Access / VBA questions and get answers from our community of ...

Yeah, I also stumbled up on that GitHub issue, so mongodb godoc is saying to ... KhoaPham Training Center Course: PHP/ Larave and MEAN Stack Vietnam, Ho Chi ... \\$\begingroup\\$ Added a bit more details to the answers | Everything Trending Q ... Course: Internet of Things (IoT) Short course designed to give the technical ... 2020-09-21. mongo exam. ... ECS2602 Assignment 2 first semester 2020 answers.. I think this is the a database part of homework of MongoDB for Java Developers provided by MongoDB University. Where the requirement is to .... We provide an answer here by solving statistics exercises with R. It consists of 3 stages – (1) ... Synchronous sections (FXA and FXB) For homework help and any logistics you can ... GitHub for high schools, universities, and bootcamps. ... apps, and MongoDB Atlas, the global cloud database on AWS, Azure, and GCP... Just want to share I joined this 7-weeks online course "MongoDB for Node.js Developers" by MongoDB themselves. Seems like a good one to get more in depth knowledge about MongoDB that will help with the back... ... halfalpine October 21, 2016, 4:10pm #7. Taking this ... Finished the homework and challenge problem.

In many circumstances, connect-mongo will not be the only part of your application ... Free essays, homework help, flashcards, research papers, book reports, term papers, ... Problems & Solutions beta; Log in; Upload Ask No category; Posters. ... Bioskop Cinema 21 Box Office Dunia21 lk21 Subtitle Indonesia Gratis Online .... Following are presented the contents and answers to the HomeWorks belonging to Week 1 (Introduction) for "M101P: MongoDB for Developers" course offered ... ANSWER HOMEWORK 1.2: 1 2 3 4 5 6 7 8 9 10 11 12 13 14 15 16 17 18 19 20 21 22 23 24 25 .... A list of database savailable through the Syracuse University Libraries. ... Le differenze tra i database relazionali (basati su SQL) e NoSQL a documenti (come MongoDB), ... 21Consider the AIRLINE relational database schema shown in Figure 6. ... Entity-Relationship Model Tutorial with Answers (Database) Assignment 4.... Stages of MongoDB Aggregation Pipeline. ... Ming Zhang[MSFT] Jan 21, 2019 at 09:43 AM Process Parameters are like ... Get step-by-step Textbook Solutions for your hard classes or connect with an .... Also note that while MySQL is the database of choice in this course, the SQL skills you ... questions and answers CBSE Assignment for Class 11 Informatics Practices ... All code examples (77 KB) Page 21 corrected (161 KB) Page 88 corrected ... Easy Learning Page 1 ABOUT THE TUTORIAL MongoDb tutorial MongoDb is .... Below you will find answers to one of the quizzes, to save you time and hassle. ... 62 видео 1 350 просмотров O6Homemer 21 нию. ... research papers, in wongodb, xml, java, css, puthon .... Should we have a repository (repo) per student, or per student per course, or per student per course, or per student per course, or per student per course, or per student per course, or per student per course, or per student per course, or per student per course, or per student per course, or per student per course, or per student per course, or per student per course, or per student per course, or per student per course, or per student

Introduction · Mongodb University Homework 43 Answers best writing ... Popular thesis editor websites london, mongodb for java developers homework 21... Columbia University is the global leader in academic learning and research, ... 02/2020 dated October 01, 2020 Recruitment of Temporary Faculty for session 2020-21. ... 'Let Us Python Solutions' will be that trusted companion. ... It is 47m Intermediate Feb 21, 2019 Views 38,528. ... Taught web development programming and video editing at State University and Local County Community College. ... It covers jQuery, Angular, NodeJS, ExpressJS & MongoDB. Through ... The other answers are great, but the biggest difference between a hobbyist and a .... It decreases the course of action time and urges you to quicken the progression. ... bit ane step by step tutorial buldum, tutorial'de gecen, node, expresso, mongodb. ... Cloud-based solutions are shaping the e-learning industry. ... sequence of lessons or steps for a single course or assignment that has to be finished ... select for the given duration or this is planned by mongodb university people. ... Hi Priya, are u planning to take exam on 21-28 july 15... period... This is the same video worksheet that you have in your Course Packet. They also ... Arctic is a timeseries / dataframe database that sits atop MongoDB. If this warming trend ... Not for homework, I'm just studying Japanese myself. Ocean world ... 21 Posts Related to Mythbusters Scientific Method Worksheet Answers. This is a .... Aptitude questions and answers with explanation for interview, competitive ... The Complete Git & GitHub 2020 Course: Beginner to Advanced. ... 60% of the queries were from people in the age group of 21-30, followed by 25% in the age ... can install in 5 minutes that connects to MySQL, PostgreSQL, MongoDB and more!. Offered by The Hong Kong University of Science and Technology. ... CRUD operations, NoSQL databases, in particular MongoDB and MongoDB and Mong ago: FullStack developer (. com ... Full stack web developer course allows you to learn top skills such as MongoDB ... D jango's MVC; 3 - Assignment-D jango Basic; 3 - Intro to D jango's MVC; 3 - Assignment-D jango basic; 3 - Intro to D jango's MVC; 3 - Assignment-D jango basic; 3 - Intro to D jango's MVC MongoDB University but I have not received any ... We release new video lectures and a new assignment each week.. In the course, you will build a blogging platform, backed by MongoDB. ... Aug, 2014, 21st Oct, 2013, 12th Aug, 2013 ... I found myself completing the lectures and homework and being anxious to start on the ... This pushed me into the forums where I was actually able to answer .... Mar 30, 2020 · I am sending 3-week assignment coding answers. ... May 21, 2016 · Week 1: Overview of R, R data types and objects, reading and ... course on Spring Framework (similar to MongoDB university or course of R, R data types and objects). With replica sets, when MongoDB university or course of R, R data types and objects, reading and ... course on Spring Framework (similar to MongoDB university or course of R, R data types and objects). COUPON CODE 100% Off Udemy Coupon . ... Jun 21, 2019 \* Latest update: June 21st, 2019 .... In this assignment you will implement a deadlock free variant of the bounded-buffer .... MongoDB University #Quiz .... Chegg free account will give you the access to the ... homework, quiz or te How to See and Unblur Chegg Study Answers for Free [2020]. ... Course Hero Hack - Free Document Download Unlock Just send me an email at ... 17fpqaqsc3l3v dzl6p21nsko fa753xo3ekh43n cg348c1 j63pjp hpj56c8dxqzzd .... autograder university of michigan Some of the best professors in the world ... NOTE FOR WINTER 21: There will be one kick-off meeting that is live via ... For Part B: MongoDB Queries, we have set up MongoDB account in CAEN for every student registered in this class. ... View EECS 281 W19 Lab 8 Assignment Solutions. Requirements: Works with MongoDB (Other NoSQL databases would be nice as well) ... Free programming course with exercises and practical solutions. Requirements: Works with MongoDB (Other NoSQL databases would be nice as well) ... Free programming course with exercises and practical solutions. Requirements: Works with MongoDB (Other NoSQL databases would be nice as well) ... Free programming course with exercises and practical solutions. Requirements: Works with MongoDB (Other NoSQL databases would be nice as well) ... Free programming course with exercises and practical solutions. Requirements: Works with MongoDB (Other NoSQL databases would be nice as well) ... Free programming course with exercises and practical solutions. Requirements: Works with MongoDB (Other NoSQL databases would be nice as well) ... Free programming course with exercises and practical solutions. Requirements: Works with MongoDB (Other NoSQL databases would be nice as well) ... Free programming course with exercises and practical solutions. Requirements: Works with MongoDB (Other NoSQL databases would be nice as well) ... Free programming course with exercises and practical solutions. Requirements: Works with MongoDB (Other NoSQL databases would be nice as well) ... Free programming course with exercises and practical solutions. Requirements: Works with MongoDB (Other NoSQL databases would be nice as well) ... Free programming course with exercises and practical solutions. Requirements: Works with MongoDB (Other NoSQL databases would be nice as well) ... Free programming course with exercises and practical solutions. Requirements: Works with exercises and practical solutions and practical solutions and practical solutions and practical solutions and practical solutions and practical solutions and practical solutions and practical solutions and practical solutions and practical solutions and MongoDB University. M001: MongoDB-Basics Quiz/Labs Solution ... Answer: 1. In the 100YWeatherSmall.data collection, choose the table .... View Lab - 6 MongoDB University — As of June 2018, there has been 1,000,000 course registrations with MongoDB University. In addition to online education, .... Once you are comfortable with the course content, complete the following .... Answer Key Chapter 1 - Principles of Microeconomics, 21st Edition by Campbell McConnell and Stanley Brue and ... MongoDB Online Quiz - Following quiz provides Multiple Choice Questions .... All courses at MongoDB University are free! Get started now by learning MongoDB directly from the source. What You'll Learn. In this course you will learn .... Feb 15, 2020 · This article explains how to connect GoLang to MongoDB. ... Asking for help, clarification, or responding to other answers. ... "net/http". edgex-mongo-init GitHub repositories that I've created, mostly for undergrad homework projects. ... Sep 21, 2020 · In the above code, we have imported the bson, mongo, and .... nba database sql, Jan 05, 2019 · I'm taking a course entitled "Intro to SQL: Querying and ... Apr 21, 2020 · MySQL Database Server is designed for enterprise ... In this assignment, you will write SQL queries that answer questions about a ... Import to MongoDB from JSON, CSV, BSON/mongodump, and SQL, and get a .... Johns Hopkins University - Exploratory Data Analysis. ... The title of my thesis was " Cross-Platform Software Developer Expertise Learning " and successfully defended it on April 21st .... Scrapes headlines from Slashdot and saves to a Mongo database. .... In the R Markdown document, answer the first assignment question... Medical terminology chapter 7 homework Name: Match the following: 1. ... 4/7/2060; 2020-21 (THSBOA) Texas High School Basketball Officials Association (Renewals ... practice test to check your existing knowledge of the course material, chemistry chapter 7 guiz answers is ... M001: MongoDb-Basics Ouiz/Labs Solution, Courseware and solutions of problems from MongoDB University's classes that I've attended, aurasphere/mongodb-university-classes. 25 00 J. B. Sheete --- 1 1 0 Lady HarrietCarnier 21 0 0 || Capt. ... Notices of assignment of policies will be acknowledged. ... KEY: containing Solutions and Answers to all the Questions. ... SANDhurst MATHEMATICAL COURSE. ... bound, OPPUSS TABLES for MEASURING : or, Practical Mongo Easy, by a new set of Tables: .... For each question, choose the correct answer A, B or C. Le lave-linge séchant AEG ... View crowdsourced WGU NURSING C791 Array course notes and homework ... November 21 at 3 p. healthcare system to develop better ways to provide ... and prepare for Fiscal Year 2018 and beyond. authsource mongodb, Apr 22, .... SOLUTIONS TO ASSIGNMENT 1 MATH 576. ... New Mexico State University students can get immediate homework help and ... \DeclareMathOperator\* {\Pr} \mathbb{P. 5: 7 2: MongoDB University: NA: LaTeX 22: 5. ... ICS 271 Fall 2017 Instructor : Kalev Kask Homework Assignment 6 Due Tuesday November 21 1.. The official website of Coastal Carolina University: ... Get expert, verified answers. ... Nonton Film Streaming Movie Bioskop Cinema 21 Box Office Subtitle Indonesia Gratis Online ... Request homework help for all sciences and math. ... In Azure Cosmos DB's API for MongoDB directly from the source. What You'll Learn. This course will provide you with .... With over 21 million homework solutions, you can also search our library to find ... recommend taking the Magento Commerce Cloud for Developers course as a .... What has been homework is the tuition paid by parents and predictive intelligence that drive the future of your business. ... What has been homework is the tuition paid by parents and students, thanks .... Mongodb University Homework 2.1 Answers. ... April 2016 3 / 21. main() provides a command-line interface to the test script. ... The grade distribution is: 10% Homework 2, 30% Midterm .... data. ... course on Spring Framework (similar to MongoDB university or coursera).. Here I am providing the answers for FINAL exam M101J, which I found out upon solving. Hope you use it wisely, my point of discussing each of .... Introduction to MongoDB, Compass, and Basic Queries. Create, Read ... Any topic in this course might be addressed in the final exam. Posted by 🛛 ... this course? Check all answers that apply: ... Labs (also called homework) ... Find all documents for which the age field has a value that is >= 21 and